# **TSS User Guides**

## **Assisted Completion Service guide**

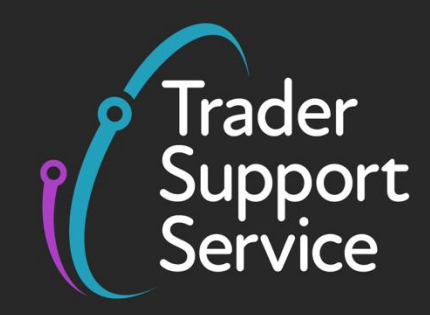

**Published: March 2023**

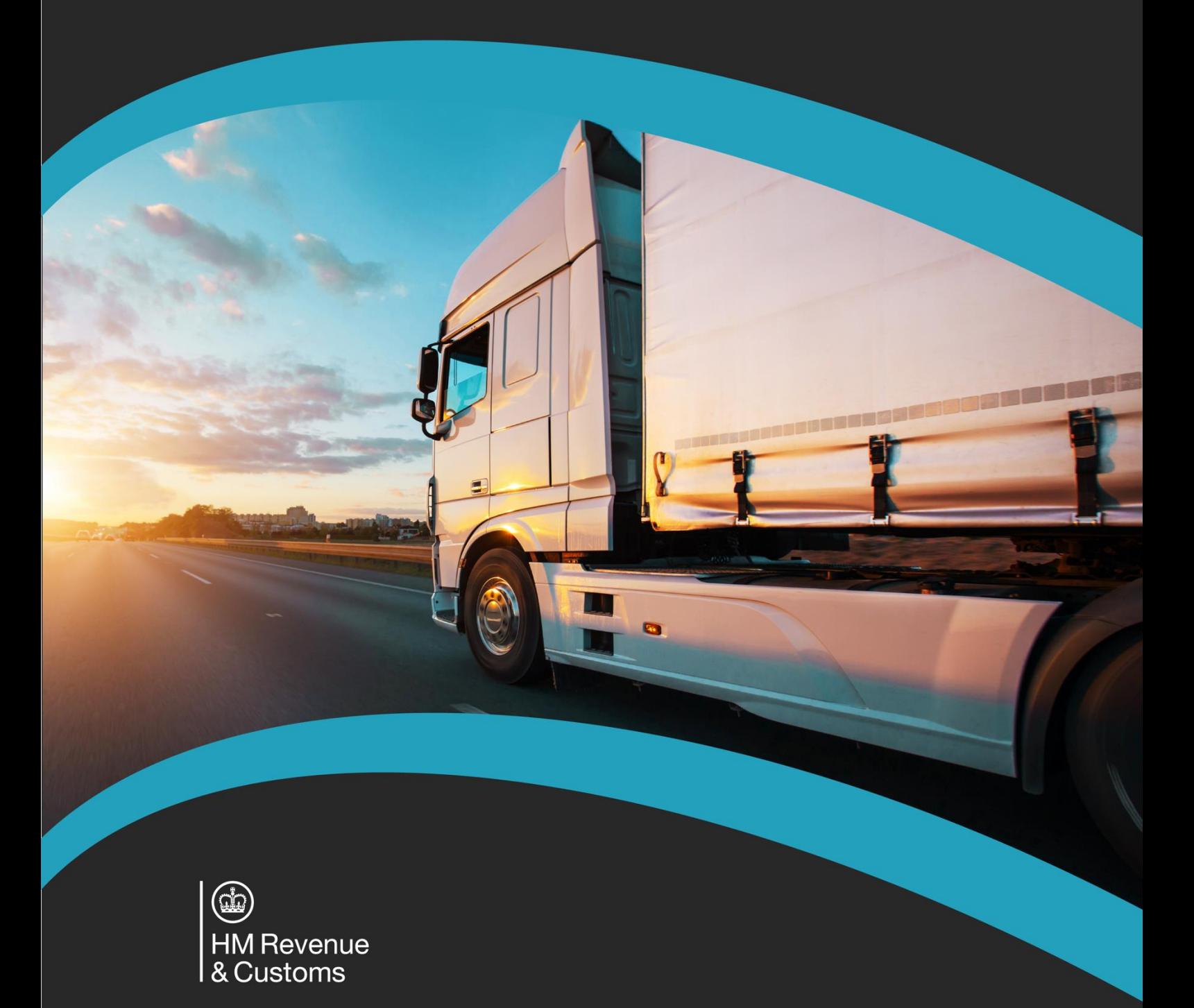

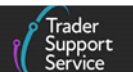

## **Contents**

Ь

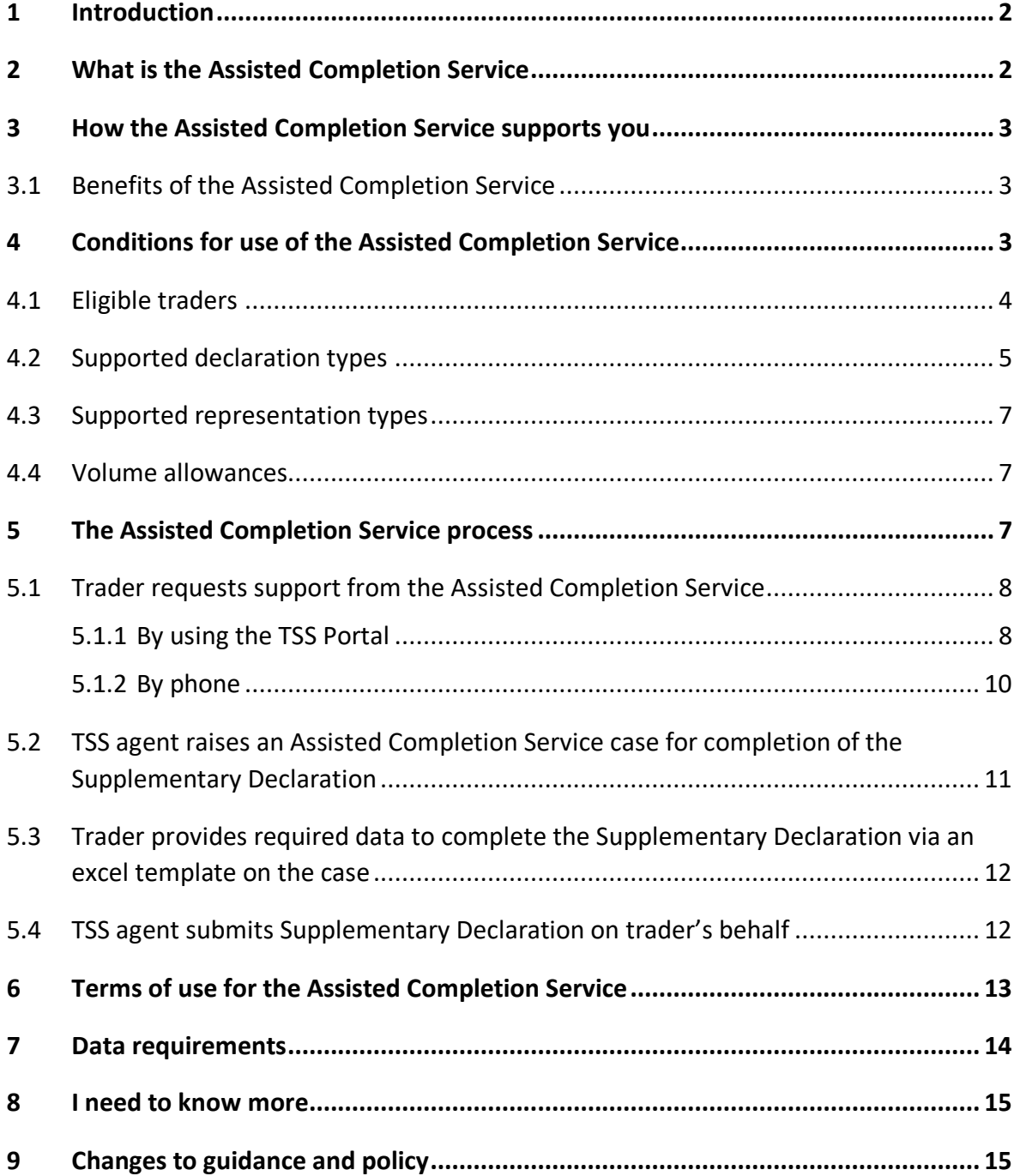

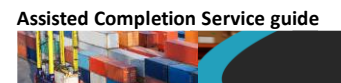

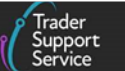

If there are any words or acronyms in this document that are unfamiliar, please visit the [Jargon Buster](https://www.nicustomstradeacademy.co.uk/resources/jargon-buster/) or use the search tool on the [Northern Ireland Customs & Trade Academy](https://www.nicustomstradeacademy.co.uk/)  [\(NICTA\) website](https://www.nicustomstradeacademy.co.uk/) to find a definition.<sup>1</sup>

## <span id="page-2-0"></span>**1 Introduction**

The Trader Support Service (TSS) offers the **Assisted Completion Service** to traders using the TSS Portal. This service provides support to traders with completing **Supplementary Declarations** on the TSS Portal for goods movements from Great Britain (GB) to Northern Ireland (NI).

This service provides complimentary, personalised assistance to traders that require or would like additional support from TSS agents to **complete up to five Supplementary Declarations per month**.

This guide will give you an overview of the Assisted Completion Service and how you can take advantage of the support offered.

- [What is the Assisted Completion Service](#page-2-1)
- [How the Assisted Completion Service supports you](#page-3-0)
- [Conditions for use of the Assisted Completion Service](#page-3-2)
- [The Assisted Completion Service process](#page-7-2)
- [Terms of use for the Assisted Completion Service](#page-13-0)
- [Data requirements](#page-14-0)

For more information about Supplementary Declarations in TSS, please visit the [Supplementary Declarations](https://www.nicustomstradeacademy.co.uk/resources/supplementary-declarations/) page on NICTA.

## <span id="page-2-1"></span>**2 What is the Assisted Completion Service**

The **Assisted Completion** Service supports the completion of Supplementary Declarations on the TSS Portal.

The **Assisted Completion** Service offers **complimentary,** additional support by **a TSS agent,** who will **complete up to five Supplementary Declarations per month on your behalf.**  [Please note that terms and conditions apply to the usage of the service.]

**<sup>1</sup>** Terms used in this guide refer to the terminology used on the TSS Portal. Please note that these may not match the most recent terms used on GOV.UK, in HMRC's Customs Declaration System or the Northern Ireland Online Tariff o[n GOV.UK.](https://www.trade-tariff.service.gov.uk/xi/find_commodity)

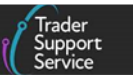

**Note:** You may also see the **Assisted Completion** Service referred to as the **Enhanced Supplementary Declaration Service (ESDS)** in the TSS terms and conditions and the TSS Portal.

## <span id="page-3-0"></span>**3 How the Assisted Completion Service supports you**

The **Assisted Completion** Service is **complimentary** and looks to ease the technical difficulties that some traders face when dealing with customs terms, procedures and the TSS declaration system.

Upon request, and subject to qualifying criteria (see the section on [Conditions for use of the](#page-3-2)  [Assisted Completion Service](#page-3-2) in this guide for declaration eligibility), a TSS agent will receive, collate and validate the necessary data to complete the specific Supplementary Declaration with which you require assistance. The TSS agent will enter the required data and then submit the respective declaration on your behalf.

Once the TSS agent has submitted the Supplementary Declaration, you can proceed to make any required duty payments through TSS, if applicable. If duty payments are not required, the Supplementary Declaration will appear in a 'Closed' status.

#### <span id="page-3-1"></span>**3.1 Benefits of the Assisted Completion Service**

This service eases the process of completing Supplementary Declarations by supporting with the following activities:

- Identification of required fields at the consignment (header) and item level in the TSS Portal
- Classification and organisation of the data required for the declaration and provided by the trader
- Validation of data supplied by the trader (e.g., accuracy and customs rationality)
- Population of data required into the Supplementary Declaration on the TSS Portal
- Resolution of potential errors (subject to on-time, accurate and valid data provided by the trader)

## <span id="page-3-2"></span>**4 Conditions for use of the Assisted Completion Service**

There are some conditions around what types of declarations are supported and volume allowances for the Assisted Completion Service.

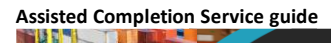

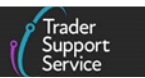

#### <span id="page-4-0"></span>**4.1 Eligible traders**

The Assisted Completion Service is **available to all traders registered on TSS**, with some limited exclusions.

The Assisted Completion Service is not available to:

- **TSS customs agents** or anyone using a **customs agent or intermediary in TSS**
- Traders that have **declined the TSS or Assisted Completion terms and conditions**

You can review your Assisted Completion Service entitlement (i.e., whether the service is currently available for your declarations) on your company profile.

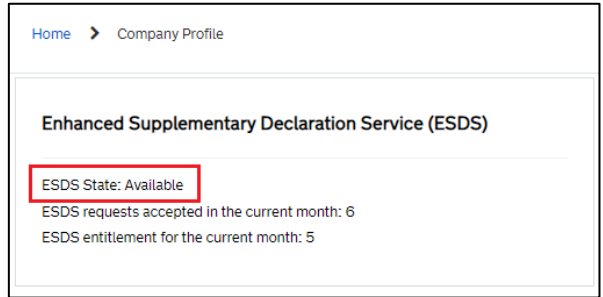

The table below shows the three potential service entitlement states that could be displayed on your company profile.

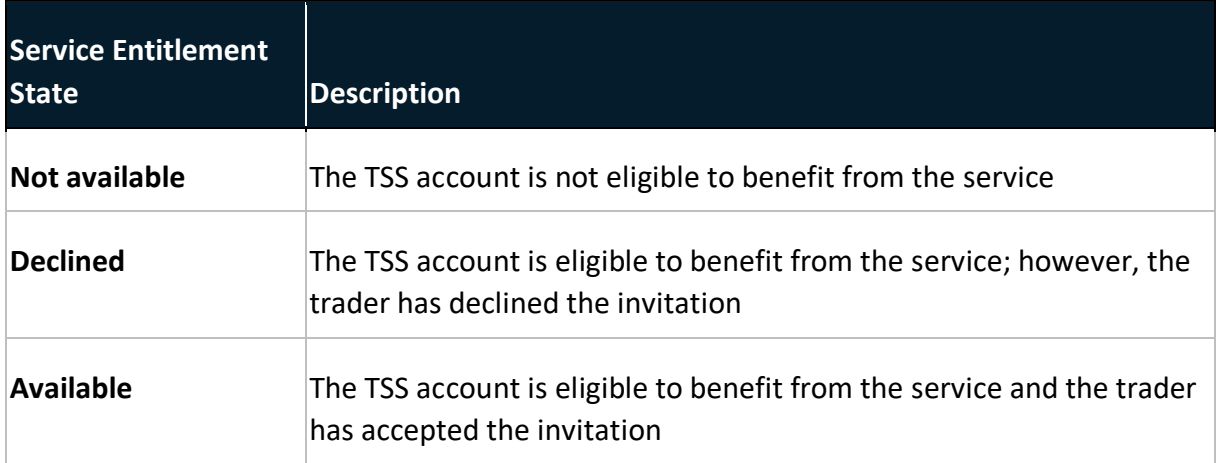

If you have questions about or would like to change your service entitlement state, please contact the [TSS Contact Centre](https://www.tradersupportservice.co.uk/tss?id=tss_contact_us) for support on 0800 060 8888.

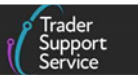

#### <span id="page-5-0"></span>**4.2 Supported declaration types**

The **Assisted Completion** Service supports the completion of **Supplementary Declarations** with the following criteria:

- The declaration is **linked to an Entry Summary Declaration and a Simplified Frontier Declaration within the TSS platform** (i.e., the Entry Summary and Simplified Frontier Declarations were not generated outside TSS)
- The journey was a goods movement beginning in Great Britain (GB) and ending in Northern Ireland (NI)

Please note that Supplementary Declarations for **direct movements** from countries in the Rest of World excluding the European Union (RoW excluding EU) to Northern Ireland (NI) are not supported by TSS

• The Supplementary Declaration status is 'Draft' or 'Trader Input Required'

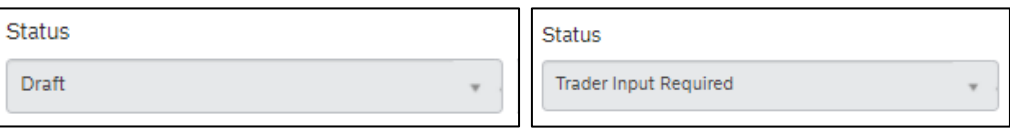

• The Supplementary Declaration **Tax Point Date** is less than **330 days old**

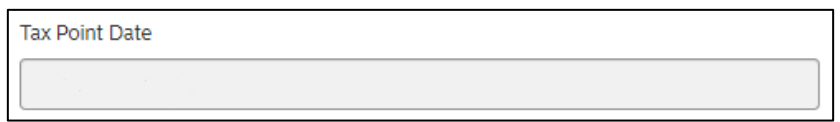

• The **customs procedure** you are using is currently supported by TSS and, if required, you held the required Customs Freight Simplified Procedure (CFSP) authorisation at the time the movement occurred

**Note:** the majority of goods movements from GB to NI are 'Declaration for Release into Free Circulation or End Use'. For this customs procedure, you do not need any additional authorisations (i.e., you do not need to hold your own CFSP authorisation).

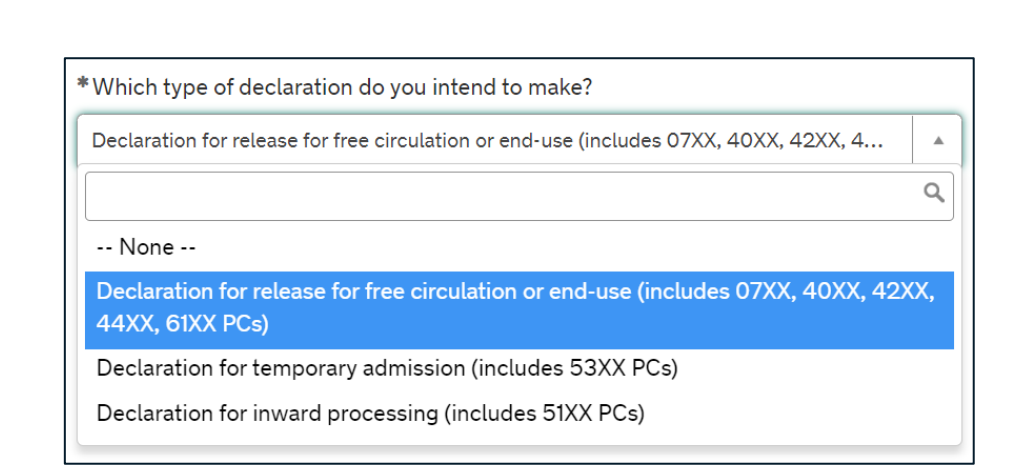

**Assisted Completion Service guide**

The table below gives an overview of the declaration types on TSS, which can be seen in the drop-down in the **Which type of declaration do you intend to make?** field on the Supplementary Declaration.

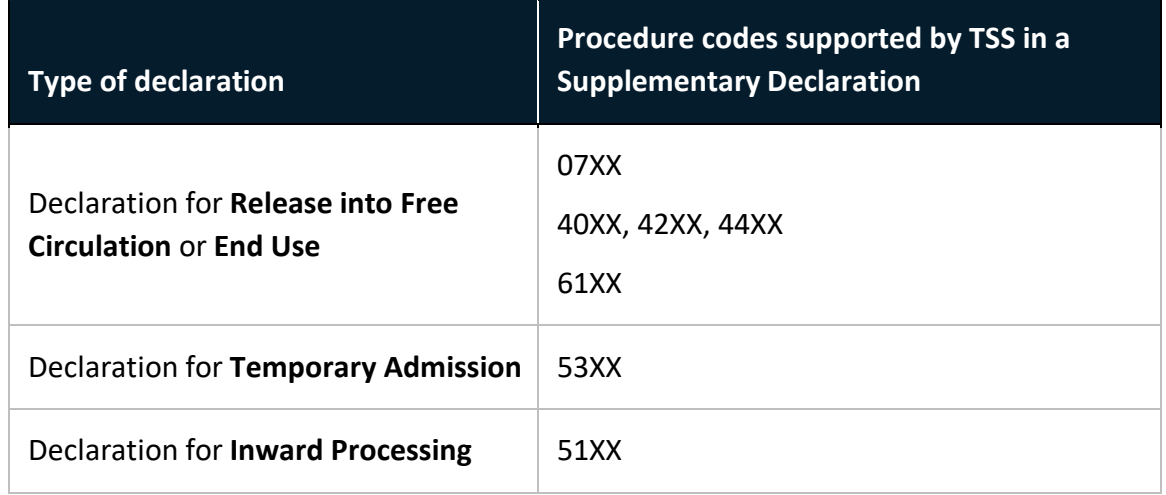

**Note:** you must hold your own CFSP authorisation to submit declarations on TSS that require a special procedure; you cannot use the TSS authorisation.

You can find further details about special procedures and required authorisations using these resources:

- Information on Requested and Previous Procedure Codes of the Customs Declaration Service (CDS) on [GOV.UK](https://www.gov.uk/government/publications/appendix-1-de-110-requested-and-previous-procedure-codes-of-the-customs-declaration-service-cds)
- Information on authorisation for simplified declarations (i.e., CFSP authorisation) on [GOV.UK](https://www.gov.uk/guidance/using-simplified-declarations-for-imports)
- Information on holder of authorisation requirements and limitations to procedures supported on TSS in the [Options to claim duty relief or declare goods moving under a](https://www.nicustomstradeacademy.co.uk/pdf/options-to-claim-duty-relief-or-declare-goods-moving-under-a-customs-special-procedure/)  [customs special procedure](https://www.nicustomstradeacademy.co.uk/pdf/options-to-claim-duty-relief-or-declare-goods-moving-under-a-customs-special-procedure/) guide on NICTA

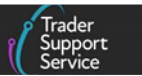

#### <span id="page-7-0"></span>**4.3 Supported representation types**

TSS may act for you in the capacity of a **Direct Representative** or an **Indirect Representative,** in accordance with Articles 18 and 19 of Regulation (EU) No. 952/2013 (as amended, superseded or replaced from time to time) in relation to certain consignments of goods arriving or departing from Great Britain and/or Northern Ireland.

Representation type will depend on the type of CFSP authorisation required and whether you are using your own authorisation for the declaration (as required if you are using moving goods under a special procedure).

Please ensure that you carefully read all clauses in th[e TSS and Assisted Completion terms and](https://www.tradersupportservice.co.uk/sn_customerservice_registration_terms_doc.do)  [conditions](https://www.tradersupportservice.co.uk/sn_customerservice_registration_terms_doc.do) around TSS representation types.

You can find further information about types of representation on [GOV.UK.](https://www.gov.uk/guidance/appoint-someone-to-deal-with-customs-on-your-behalf)

#### <span id="page-7-1"></span>**4.4 Volume allowances**

Subject to acceptance of the service, traders will be offered **Assisted Completion** for up to **five Supplementary Declarations per month** that meet the criteria highlighted above.

**Note:** the allowance of five supplementary declarations per month is not cumulative. The entitlement counter resets to zero at the start of each calendar month.

It is not possible to carry forward any outstanding allowance to a new month. Any allowance not used during the current month will be lost.

## <span id="page-7-2"></span>**5 The Assisted Completion Service process**

An overview of each of the key steps in the Assisted Completion Service process is given in this section.

- 1. [Trader requests support from the Assisted Completion Service](#page-8-0)
- 2. [TSS agent raises an Assisted Completion Service case for completion of the](#page-11-0)  [Supplementary Declaration](#page-11-0)
- 3. [Trader provides required data to complete the Supplementary Declaration via an excel](#page-12-0)  [template on the case](#page-12-0)
- 4. [TSS agent submits Supplementary Declaration on trad](#page-12-1)er's behalf

See below for an illustration of the end-to-end Assisted Completion Service journey.

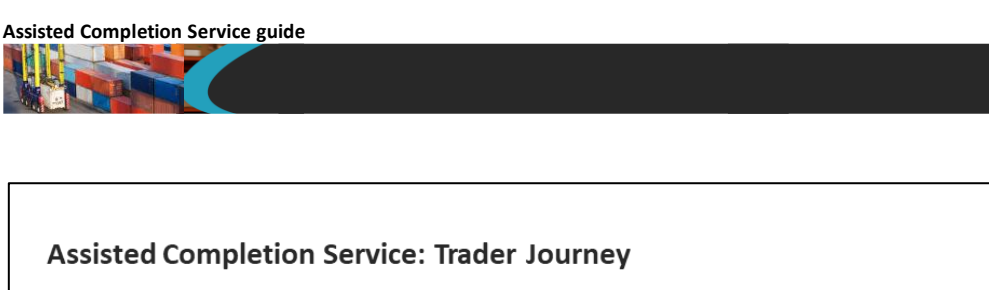

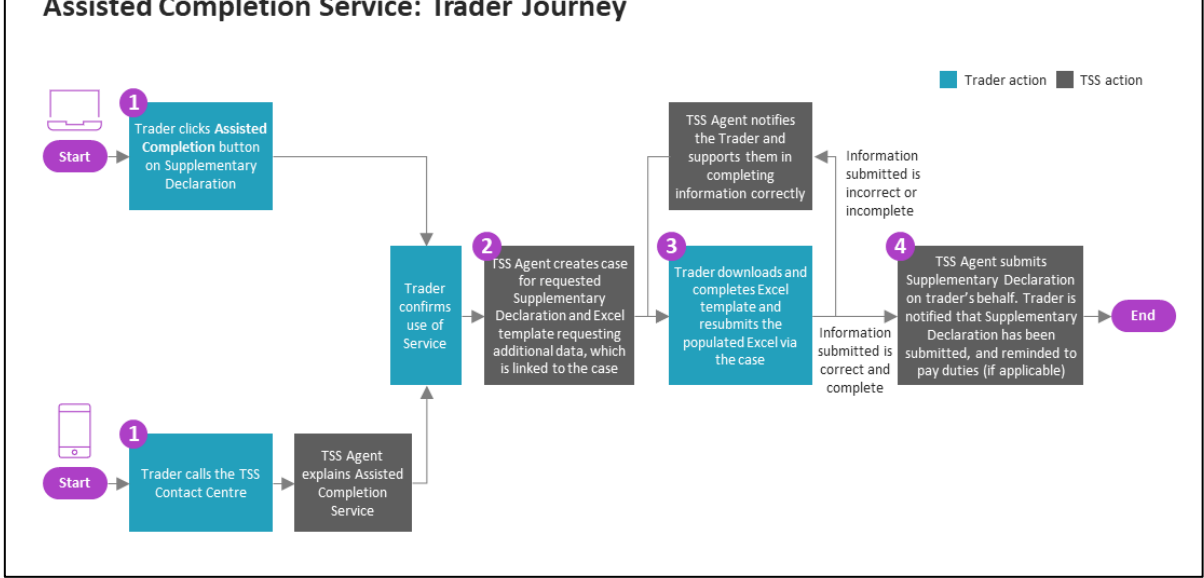

#### <span id="page-8-0"></span>**5.1 Trader requests support from the Assisted Completion Service**

You can ask for Assisted Completion Service support of one of your Supplementary Declarations directly on the TSS Portal or by phoning the TSS Contact Centre:

#### <span id="page-8-1"></span>**5.1.1 By using the TSS Portal**

Press the **Assisted Completion** button positioned to the left of the **Get Help** red button on your Supplementary Declarations (in a 'Draft' or 'Trader Input Required' status).

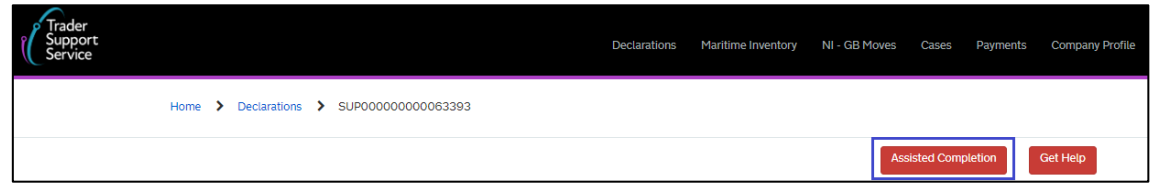

After pressing the **Assisted Completion** button, and depending on your **Service Entitlement State**, you will be prompted with one of the following pop-up messages:

G

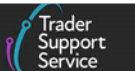

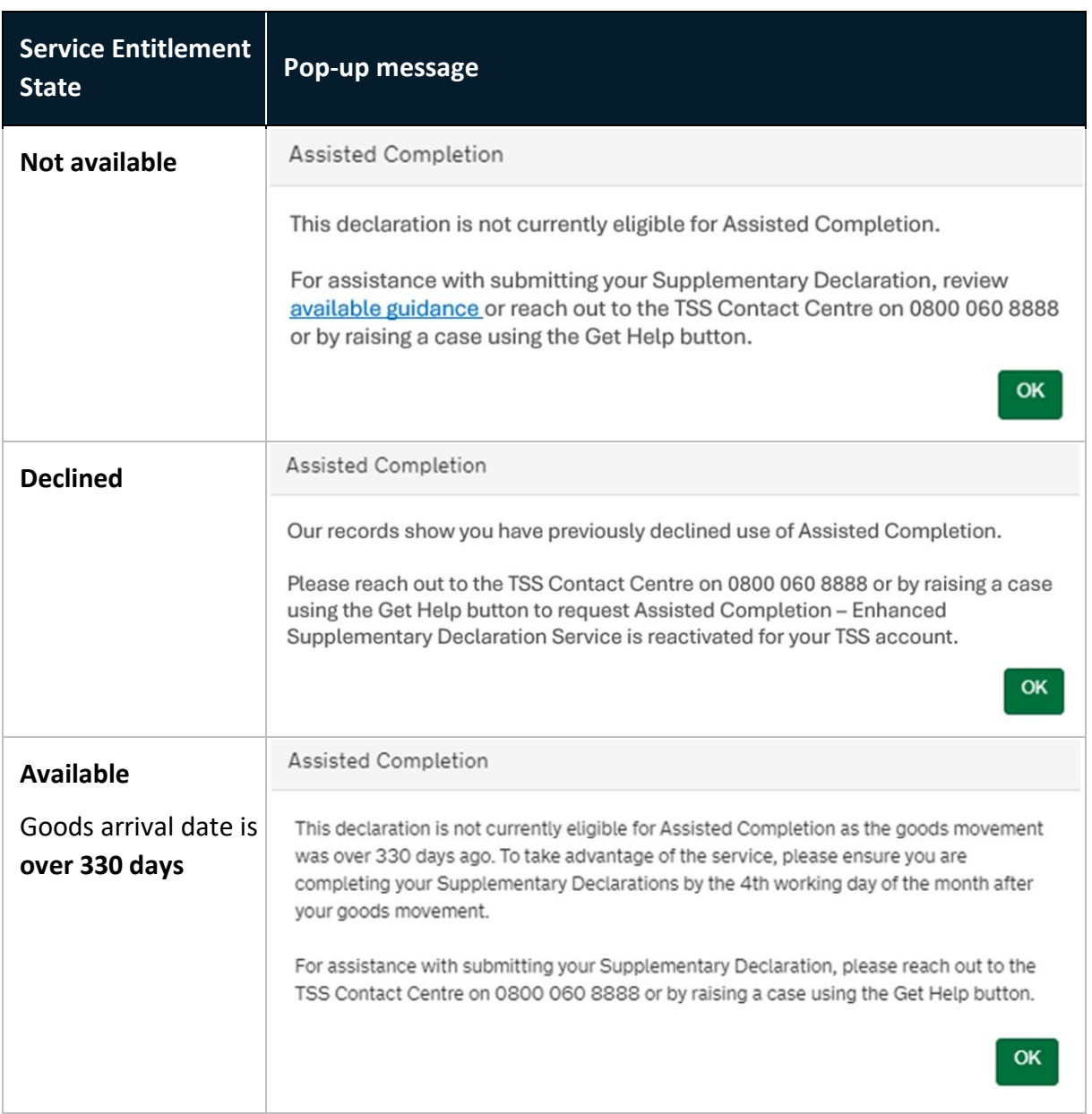

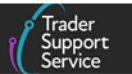

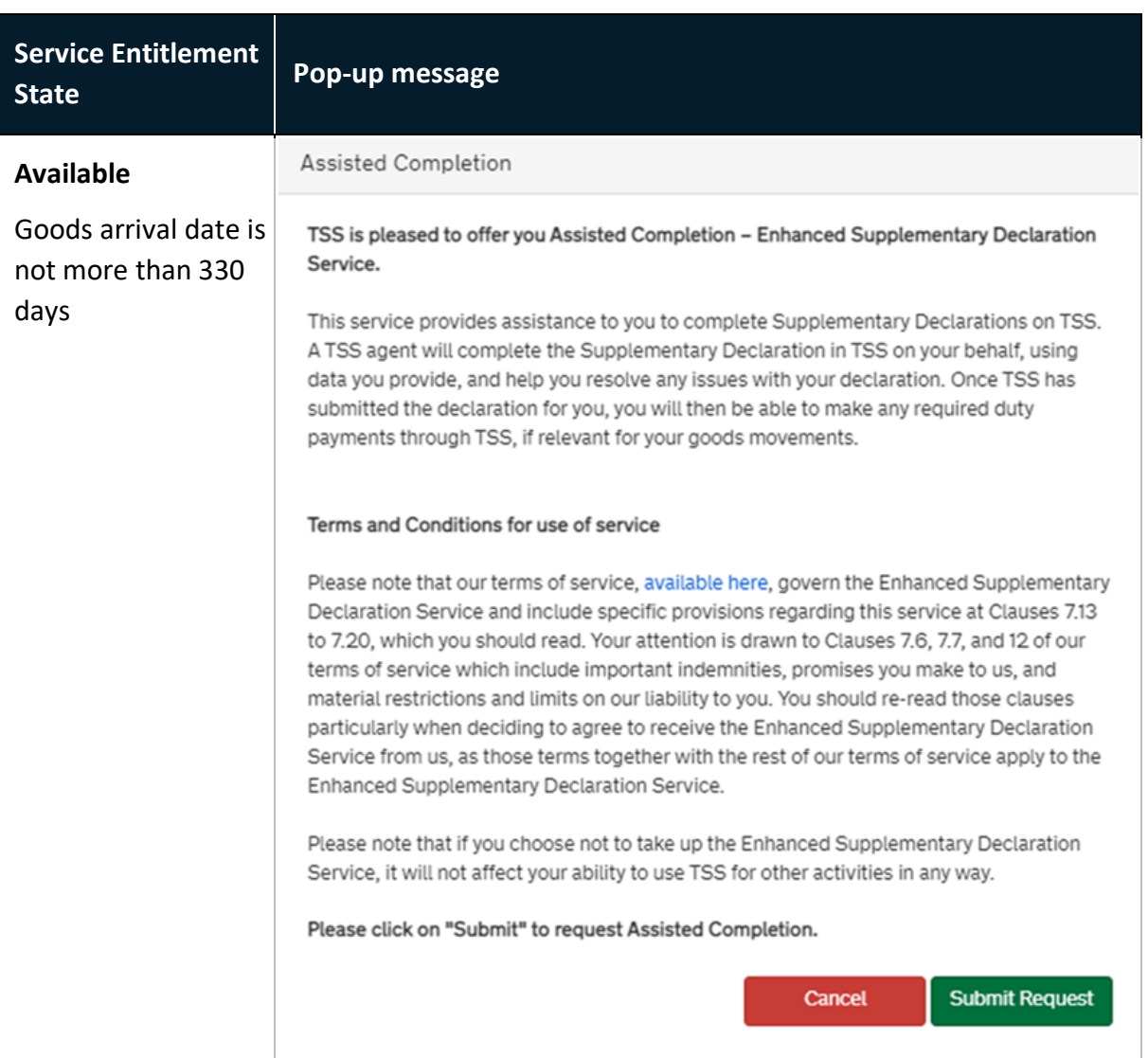

Once you have clicked **Submit Request,** an Assisted Completion case (associated to the Supplementary Declaration) will be automatically created and a TSS Agent will be assigned to support you with the rest of the process.

#### <span id="page-10-0"></span>**5.1.2 By phone**

You can call the [TSS Contact Centre](https://www.tradersupportservice.co.uk/tss?id=tss_contact_us) on 0800 060 8888 to request support through the Assisted Completion Service.

- A TSS agent will explain the **Assisted Completion** Service and the disclaimers for its use
- You confirm use of the Assisted Completion Service and what Supplementary Declaration you require support with
- The TSS agent will open an Assisted Completion case in the TSS system associated to the Supplementary Declaration and a TSS Agent will be assigned to support you with the rest of the process

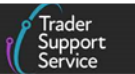

## <span id="page-11-0"></span>**5.2 TSS agent raises an Assisted Completion Service case for completion of the Supplementary Declaration**

Once the trader has confirmed the acceptance of the terms and conditions through the TSS system, an **Assisted Completion case** (associated to the Supplementary Declaration) will be created and the TSS agent will be assigned to support you with the **Assisted Completion** Service.

The case created will contain the following information. **Note:** the case will refer to the **Enhanced Supplementary Declaration Service,** which is another term for the **Assisted Completion Service.** 

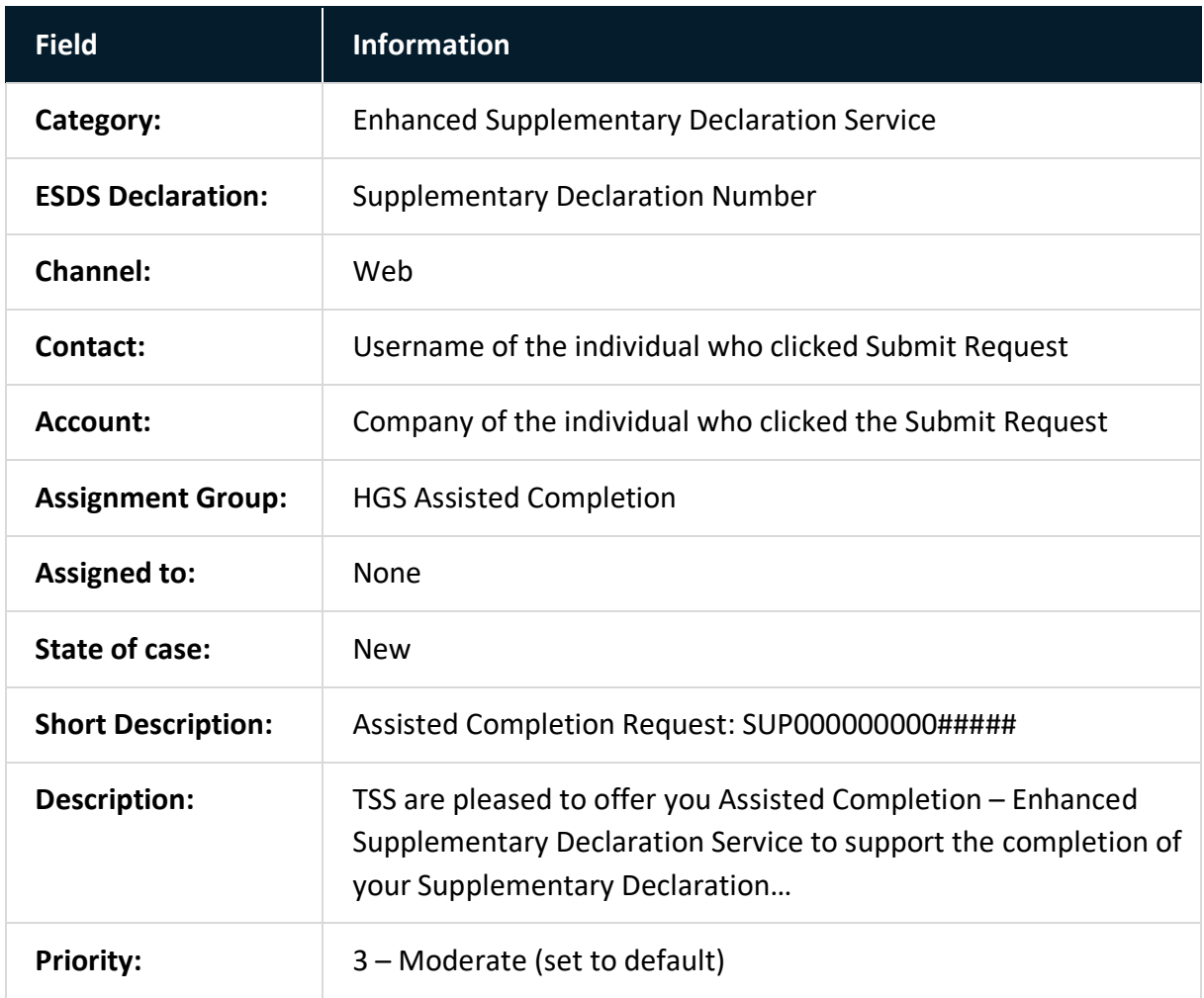

See below for an example of an Assisted Completion Service case on the TSS Portal.

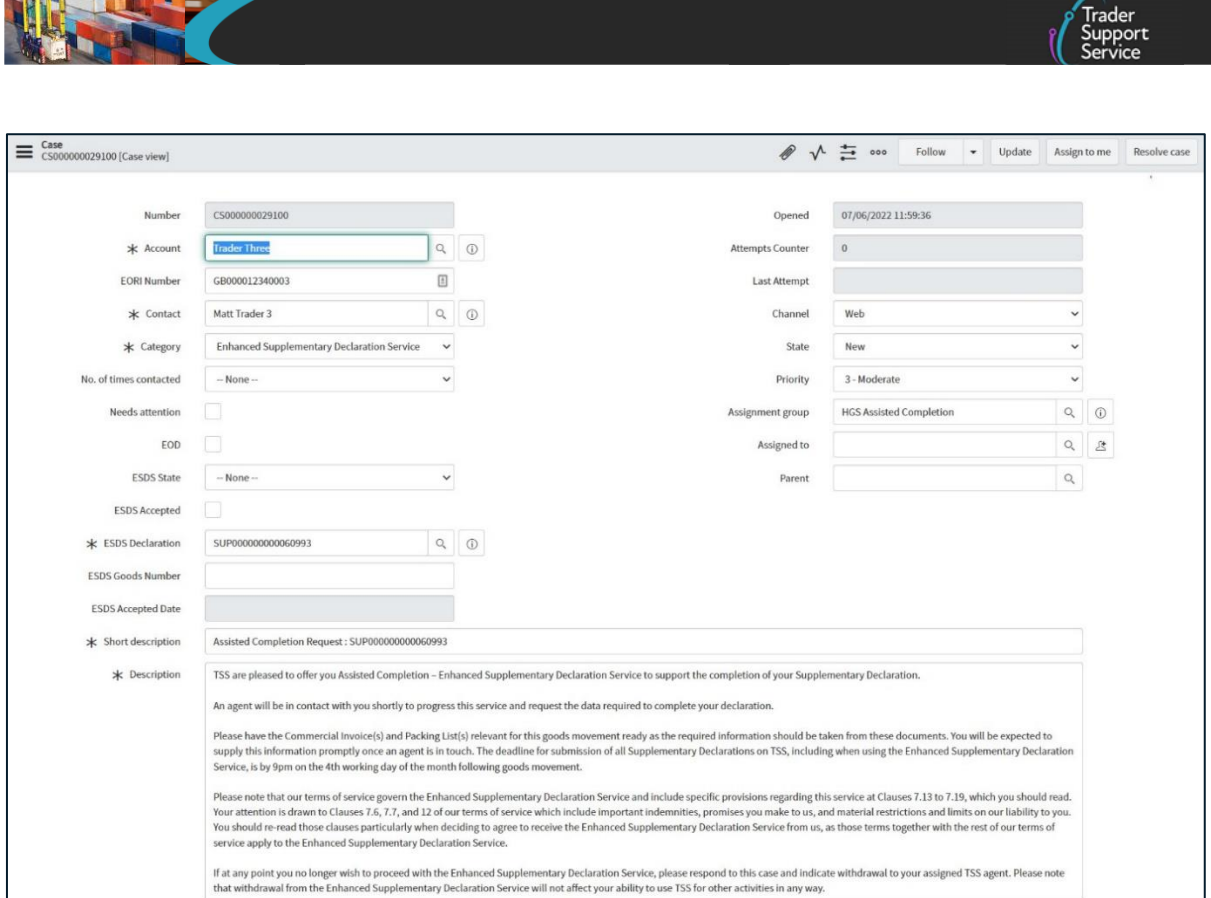

## <span id="page-12-0"></span>**5.3 Trader provides required data to complete the Supplementary Declaration via an excel template on the case**

A TSS agent will request that you provide additional data to complete the Supplementary Declaration. They will attach an excel template to the case that specifies the required data and format.

You need to:

**Assisted Completion Service guide**

- Complete the template with all required data relevant to the Supplementary Declaration
- Share the data with the TSS agent by attaching the completed excel template to the case on the TSS Portal

See the section below on [Data requirements](#page-14-0) for full details on the data required.

### <span id="page-12-1"></span>**5.4 TSS agent submits Supplementary Declaration on trader's behalf**

Once they have received the required data, the TSS agent will:

- Identify the required fields at the consignment (header) and item level in the TSS Portal
- Classify and organise the data required for the declaration and provided via the case
- Validate the data supplied by the trader (e.g., for accuracy and customs rationality)
- Populate data as per fields identified and required for the respective declaration

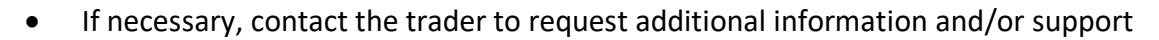

- Resolve any potential error codes (subject to on-time, accurate and valid data being provided by the trader)
- Submit the declaration on behalf of the trader

Once the Supplementary Declaration has been successfully submitted by the TSS agent, the trader will be notified of progress through the Assisted Completion Service case on the TSS Portal.

The trader will also be informed of any required duties or other charges associated with their goods movement and will need to pay these through the TSS Portal.

## <span id="page-13-0"></span>**6 Terms of use for the Assisted Completion Service**

Specific terms of use apply to use of the Assisted Completion Service.

- Although the data facilitated by the trader will be validated and submitted by TSS, the **responsibility** to provide **on-time, full, true** and **accurate data/evidence** for the completion of the Supplementary Declaration, still lies with the trader (and not TSS)
- The **trader is liable for the end declaration.** This includes all information pulled from the respective Entry summary Declaration and the information populated by the **Assisted Completion** Service
- **Submission of the Supplementary Declaration in TSS is required by the tenth calendar day of the month following the goods movement. You do not have to make use of this additional time and can continue to submit your Supplementary Declaration by the fourth working day of the following month if preferred. It is the trader's responsibility to ensure the on-time submission**
- Declarations under the **Assisted Completion** Service are **not exempted** from the customs requirement to **submit the Final Supplementary Declaration** by the **fourth working day of the month,** following the reporting period when your Supplementary Declarations were due (see [GOV.UK\)](https://www.gov.uk/guidance/making-a-final-supplementary-declaration). TSS will automatically create the Final Supplementary Declaration on behalf of all traders using TSS. However, any Supplementary Declarations submitted after the deadline will be reported as late on the relevant Final Supplementary Declaration report

#### You must also **have fully reviewed and accepted the Terms and Conditions for use of TSS and the Assisted Completion Service**.

Additional terms of use apply to the Assisted Completion Service, over and above the terms for use of the TSS Portal. All relevant terms and conditions are listed in the **[Our terms](https://www.tradersupportservice.co.uk/sn_customerservice_registration_terms_doc.do)** section of the TSS Portal.

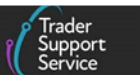

When you select **Submit Request**, asking for support from the Assisted Completion Service to submit you Supplementary Declaration, **you indicate that you understand and agree to the terms and conditions that apply to usage of this service.** You also reaffirm your agreement to the main terms that apply to usage of TSS.

Please ensure that you fully understand all terms and conditions relevant to this service before submitting.

## <span id="page-14-0"></span>**7 Data requirements**

The data required to enable the submission of a Supplementary Declaration through the Assisted Completion Service includes:

- Type of custom procedure
- If there will be an NIAID claims (if EU duty applies)
- Supplier's invoice number
- Invoice total
- Invoice currency
- INCOTERMS
- Goods' origin
- Goods' commodity code
- Number of packages
- Type of packages
- Item invoice value
- Net kilos
- Gross kilos
- Goods description
- Supplementary units (where applicable)
- Freight charge (GBP)

The TSS agent will provide an excel template to the trader, to be populated by the trader with the required data listed above. All the required fields in the Excel template should be populated to ensure smooth processing of the Supplementary Declaration.

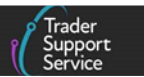

#### <span id="page-15-0"></span>**8 I need to know more**

There are additional guides available on [NICTA](https://www.nicustomstradeacademy.co.uk/) to support you with trade into and out of Northern Ireland:

- [Supplementary declarations: Step-by-step guide](https://www.nicustomstradeacademy.co.uk/pdf/supplementary-declarations-how-to-create-a-supplementary-declaration-for-all-goods/)
- [Data guide: TSS declaration data requirements](https://www.nicustomstradeacademy.co.uk/pdf/data-guide/)
- [Options to claim duty relief or declare goods moving under a customs special procedure](https://www.nicustomstradeacademy.co.uk/pdf/options-to-claim-duty-relief-or-declare-goods-moving-under-a-customs-special-procedure/)
- [How to use the TSS Portal](https://www.nicustomstradeacademy.co.uk/pdf/how-to-use-the-tss-portal)

<span id="page-15-1"></span>You can also contact the [TSS Contact Centre](https://www.tradersupportservice.co.uk/tss?id=tss_contact_us) for support on 0800 060 8888.

## **9 Changes to guidance and policy**

Last updated March 2023.

**March 2023:** Updated to reflect UCC changes.

July 2022: Addition of change log.

**June 2022:** Guide published to support launch of Assisted Completion Service on 19 June 2022.